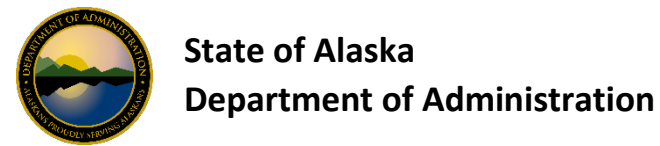

## **AccessOnline Utility Cardholder Account Setup Quick Reference**

Use this one-page quick reference to order new UTILITY OneCards withi[n USBank AccessOnline.](https://www.access.usbank.com/cpsApp1/AxolPreAuthServlet?requestCmdId=login) If you are one that likes screen prints you may utilize the document How to Setup Utility OneCard. Do NOT use this document to order an Employee OneCard. The fields shown on this list are those that are either required or is information that you should be considering when ordering your OneCard. Contac[t doa.dof.pcard.support@alaska.gov](mailto:doa.dof.pcard.support@alaska.gov) if you have questions.

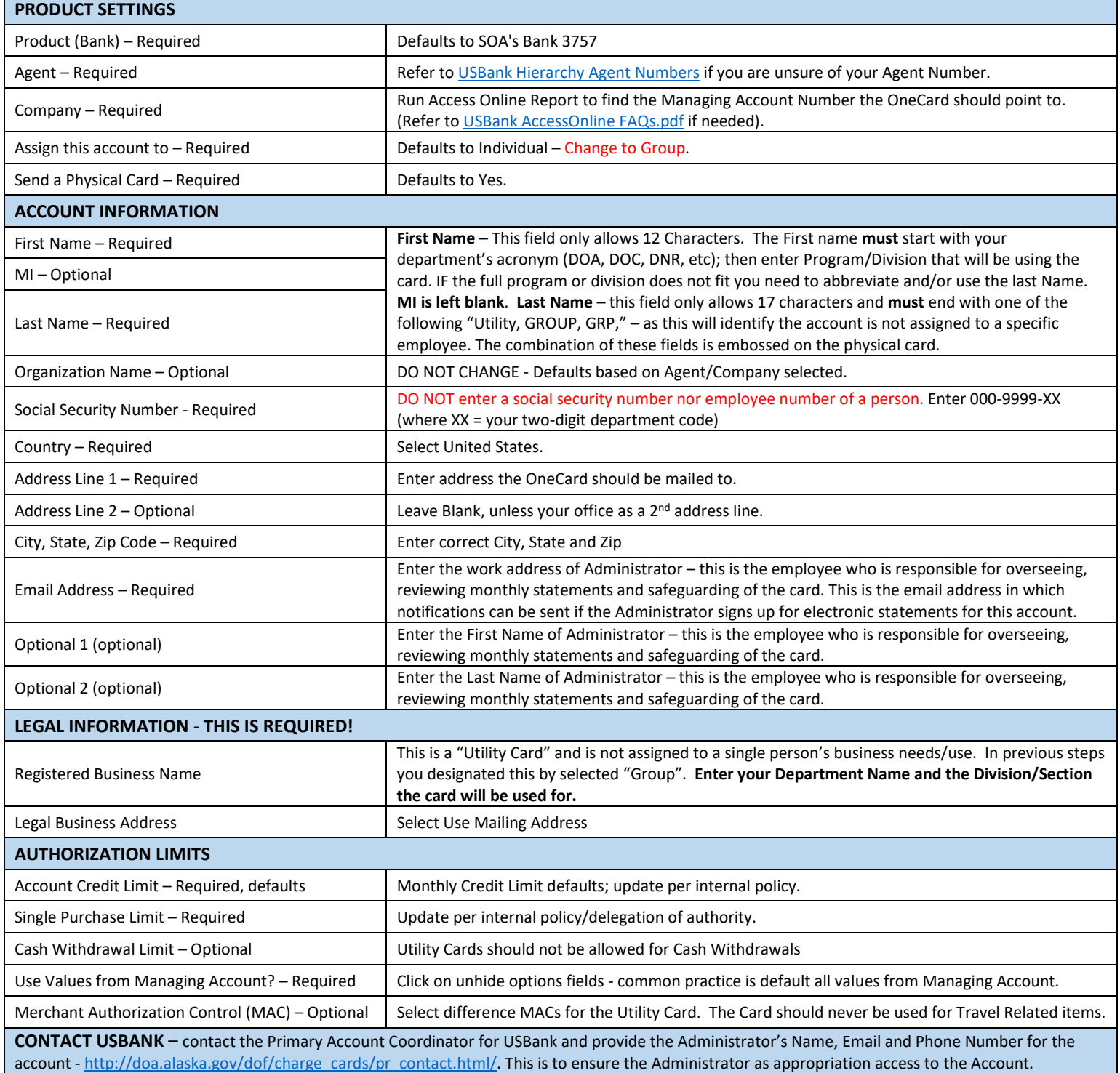